## MIPS Coding Continued

## Exercise 1

• Suppose we have three arrays,  $A$ ,  $B$ ,  $C$ , all of size 10. Now we want to set  $C[i]$  = min(A[i], B[i]) for all  $0 \le i \le 9$ .

## Exercise 1

- Suppose we have three arrays,  $A$ ,  $B$ ,  $C$ , all of size 10. Now we want to set  $C[i]$  = min(A[i], B[i]) for all  $0 \le i \le 9$ .
	- First, we need a loop to walk through the elements (done before)
	- Second, we need to be able to read the elements (done before)
	- Third, we need to be able to compare two numbers (done before)
	- Fourth, we need to write back to the memory (easy)

**.data**

**A: .word 12, 34, 67, 1, 45, 90, 11, 33, 67, 19 B: .word 90, 2, 93, 66, 8, 120, 121, 11, 33, 9 C: .space 40**

**.text**

**.globl main**

**main:**

**done:**

.data A: .word 12, 34, 67, 1, 45, 90, 11, 33, 67, 19 B: .word 90, 2, 93, 66, 8, 120, 121, 11, 33, 9 C: .space 40 .text .globl main main: **la \$s0, A # array A la \$s1, B # array B la \$s2, C # array C li \$s3, 10 # length of the arrays li \$t0, 0 # using \$t0 as I**

done:

.data A: .word 12, 34, 67, 1, 45, 90, 11, 33, 67, 19 B: .word 90, 2, 93, 66, 8, 120, 121, 11, 33, 9 C: .space 40 .text .globl main main:  $1a$  \$s0, A  $\qquad$  # array A  $1a$  \$s1, B  $\qquad$  # array B la \$s2, C  $\qquad$  # array C li \$s3, 10  $\qquad$  # length of the arrays li \$t0, 0 # using \$t0 as I

### **LOOP:**

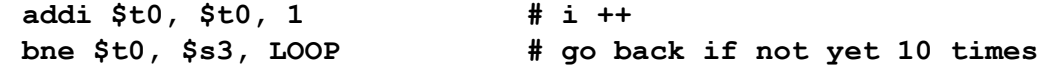

### done:

.data A: .word 12, 34, 67, 1, 45, 90, 11, 33, 67, 19 B: .word 90, 2, 93, 66, 8, 120, 121, 11, 33, 9 C: .space 40 .text .globl main main: la \$s0, A # array A la \$s1, B  $\qquad$  # array B  $1a$  \$s2, C  $\qquad$  # array C li \$s3, 10  $\qquad$  # length of the arrays li \$t0, 0 # using \$t0 as I LOOP: **sll \$t4, \$t0, 2 # \$t4 = i \* 4 add \$t5, \$t4,\$s0 # \$t5 will have the address of A[i] lw \$t1, 0(\$t5) # \$t1 has A[i] add \$t6, \$t4,\$s1 # \$t6 will have the address of B[i] lw \$t2, 0(\$t6) # \$t2 has B[i]** addi  $$t0, $t0, 1$  # i ++ bne  $$t0$ ,  $$s3$ , LOOP  $*$   $*$  qo back if not yet 10 times

#### done:

.data A: .word 12, 34, 67, 1, 45, 90, 11, 33, 67, 19 B: .word 90, 2, 93, 66, 8, 120, 121, 11, 33, 9 C: .space 40 .text .globl main main: la \$s0, A # array A la \$s1, B  $\qquad$  # array B  $1a$  \$s2, C  $\qquad$  # array C li \$s3, 10  $\qquad$  # length of the arrays li \$t0, 0 # using \$t0 as I LOOP: sll \$t4, \$t0, 2  $\#$  \$t4 = i \* 4 add  $$t5$ ,  $$t4$ ,  $$s0$   $*$   $*$   $$t5$  will have the address of A[i] lw \$t1, 0(\$t5) # \$t1 has A[i] add  $$t6$ ,  $$t4$ ,  $$s1$   $\qquad$   $\qquad$ lw \$t2, 0(\$t6) # \$t2 has B[i] **add \$t6, \$t4, \$s2 # now \$t6 has the address of C[i] sw \$t8, 0(\$t6) # now C[i] has the minimum of A[i] and B[i]** addi \$t0, \$t0, 1  $# i ++$ bne  $$t0$ ,  $$s3$ , LOOP  $*$  4 go back if not yet 10 times

#### done:

.data A: .word 12, 34, 67, 1, 45, 90, 11, 33, 67, 19 B: .word 90, 2, 93, 66, 8, 120, 121, 11, 33, 9 C: .space 40 .text .globl main main:  $1a$  \$s0, A  $\qquad$  # array A la \$s1, B  $\qquad$  # array B  $1a$  \$s2, C  $\qquad$  # array C li \$s3, 10  $\qquad$  # length of the arrays li \$t0, 0  $\qquad$  # using \$t0 as I LOOP: sll \$t4, \$t0, 2  $\#$  \$t4 = i \* 4 add  $$t5$ ,  $$t4$ ,  $$s0$   $*$   $*$   $$t5$  will have the address of A[i] lw \$t1, 0(\$t5) # \$t1 has A[i] add  $$t6$ ,  $$t4$ ,  $$s1$   $*$   $$t6$  will have the address of B[i] lw \$t2, 0(\$t6) # \$t2 has B[i] **slt \$t5, \$t1, \$t2 # set \$t5 to be 1 if A[i] < B[i] beq \$t5, \$0, L1 # if \$t5 == 0, goto L1. in this case, A[i] >= B[i] ori \$t8, \$t1, 0 # setting \$t8 to be A[i] j L2 # always remember to jump in an if else! L1: ori \$t8, \$t2, 0 # setting \$t8 to be B[i] L2:**  add  $$t6$ ,  $$t4$ ,  $$s2$   $*$  now  $$t6$  has the address of C[i] sw \$t8, 0(\$t6) # now C[i] has the minimum of A[i] and B[i] addi \$t0, \$t0, 1 # i ++ bne  $$t0$ ,  $$s3$ ,  $LOOP$   $\qquad$  # go back if not yet 10 times

#### done:

### Representing Instructions in Computers

- Note that computers only have O's and 1's
- Before we can load MIPS instructions into memory, they need to be translated into machine instructions, which consist of only O's and 1's
	- In other words, we need to encode or represent instructions
	- The symbolic representation of machine instructions is called assembly language
	- The binary representation of instructions is called machine language
		- A sequence of instructions in binary form is called machine code

Ox8e700000 Ox8e680004 0x02088020 ∩x8e688008 Ox02088020 Ox8e68000c ∩x∩2N88N2N Ox8e680010 Ox02088020

## Example

 $1w$  \$16,  $0($ \$19)  $1w$  \$8,  $4($ \$19) add \$16, \$16, \$8  $1w$  \$8, 8(\$19) add \$16, \$16, \$8  $1w$  \$8,  $12(519)$ add \$16, \$16, \$8  $1w$  \$8,  $16($ \$19) add \$16, \$16, \$8

## MIPS Instruction Encoding

- Each MIPS instruction is exactly 32 bits
	- R-type (register type)
	- I-type (immediate type)
	- J-type (jump type)

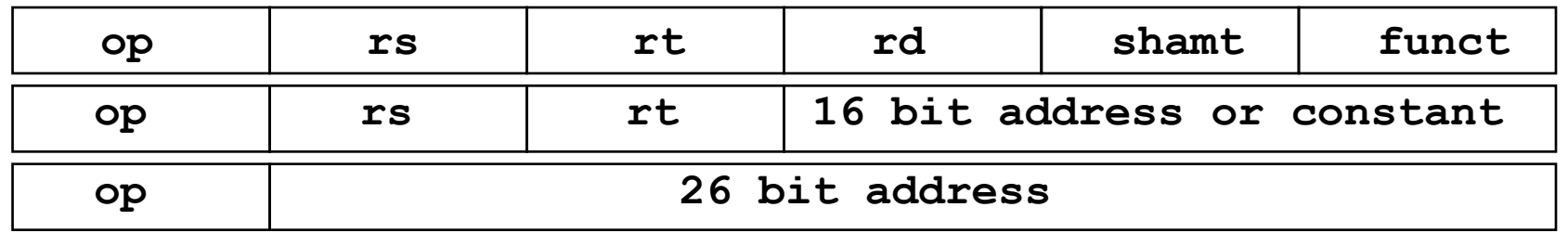

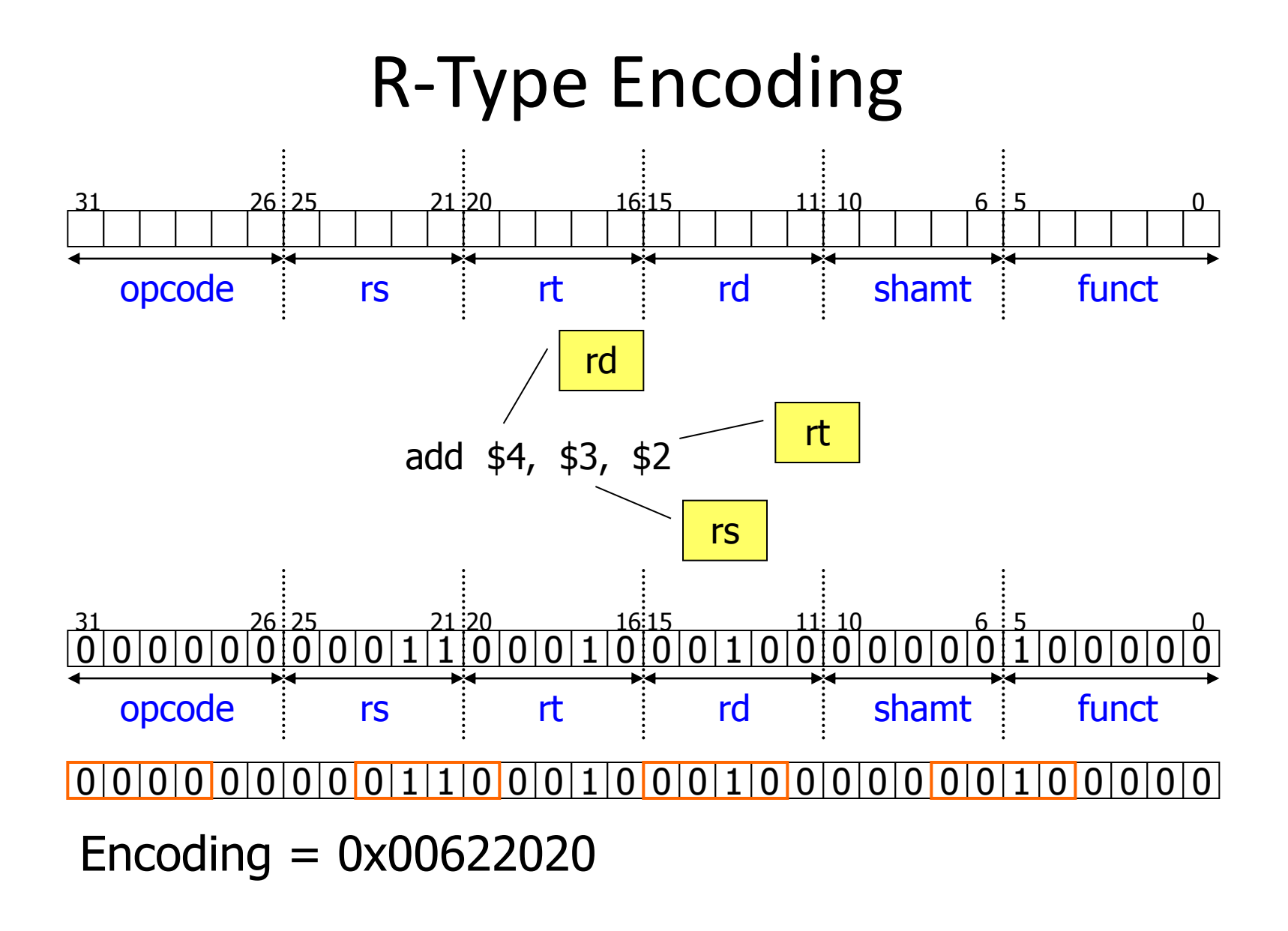

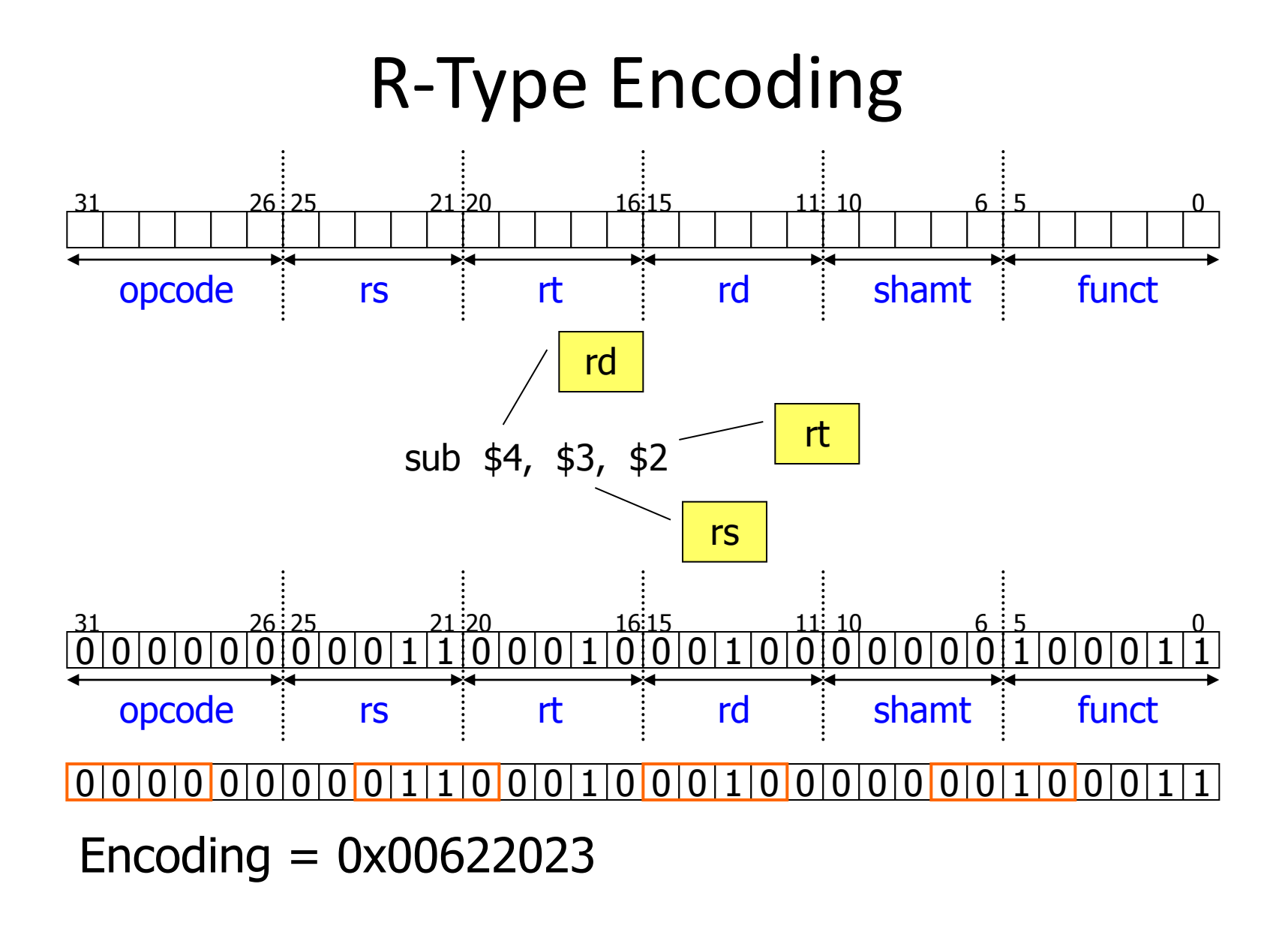

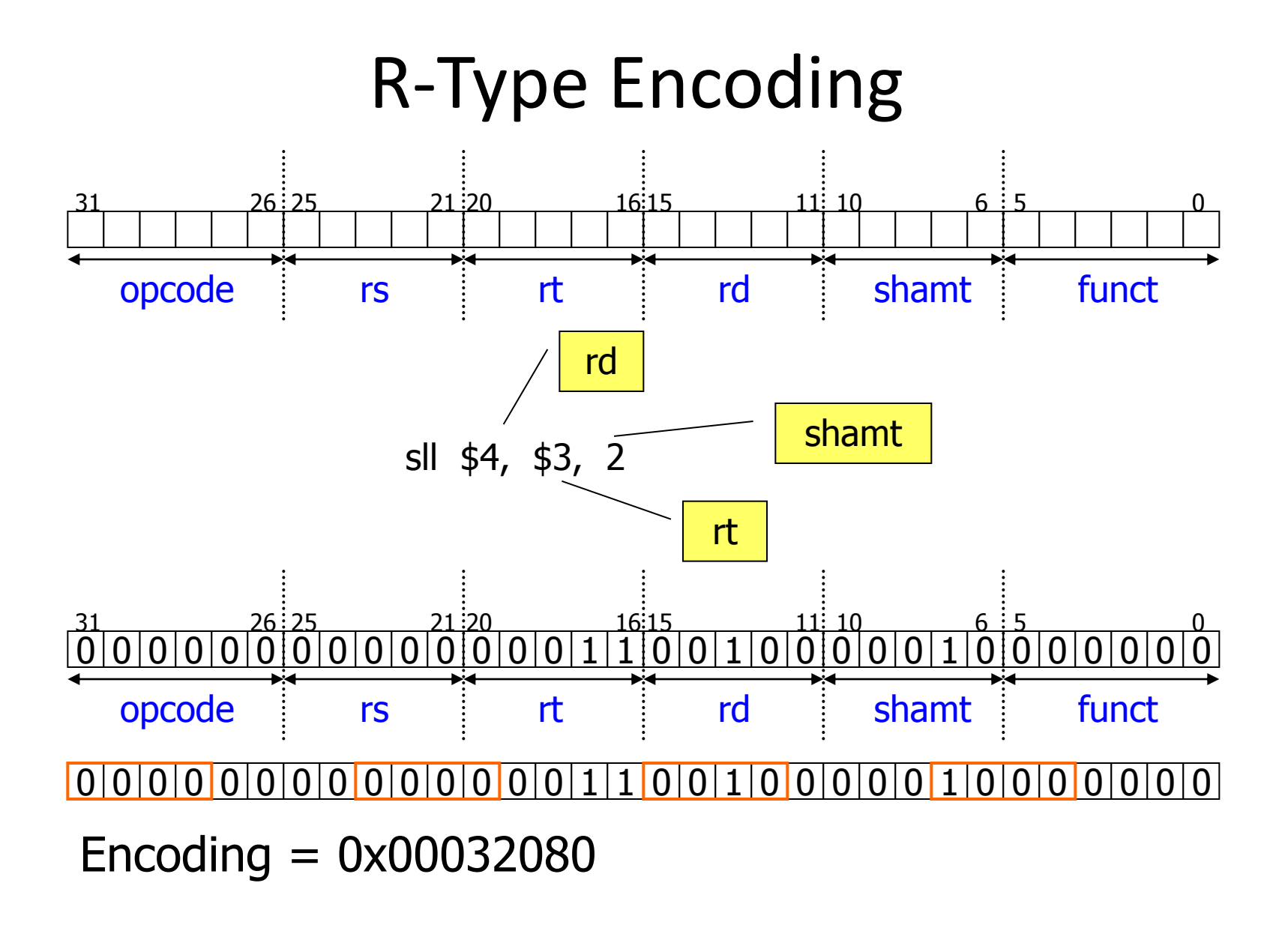

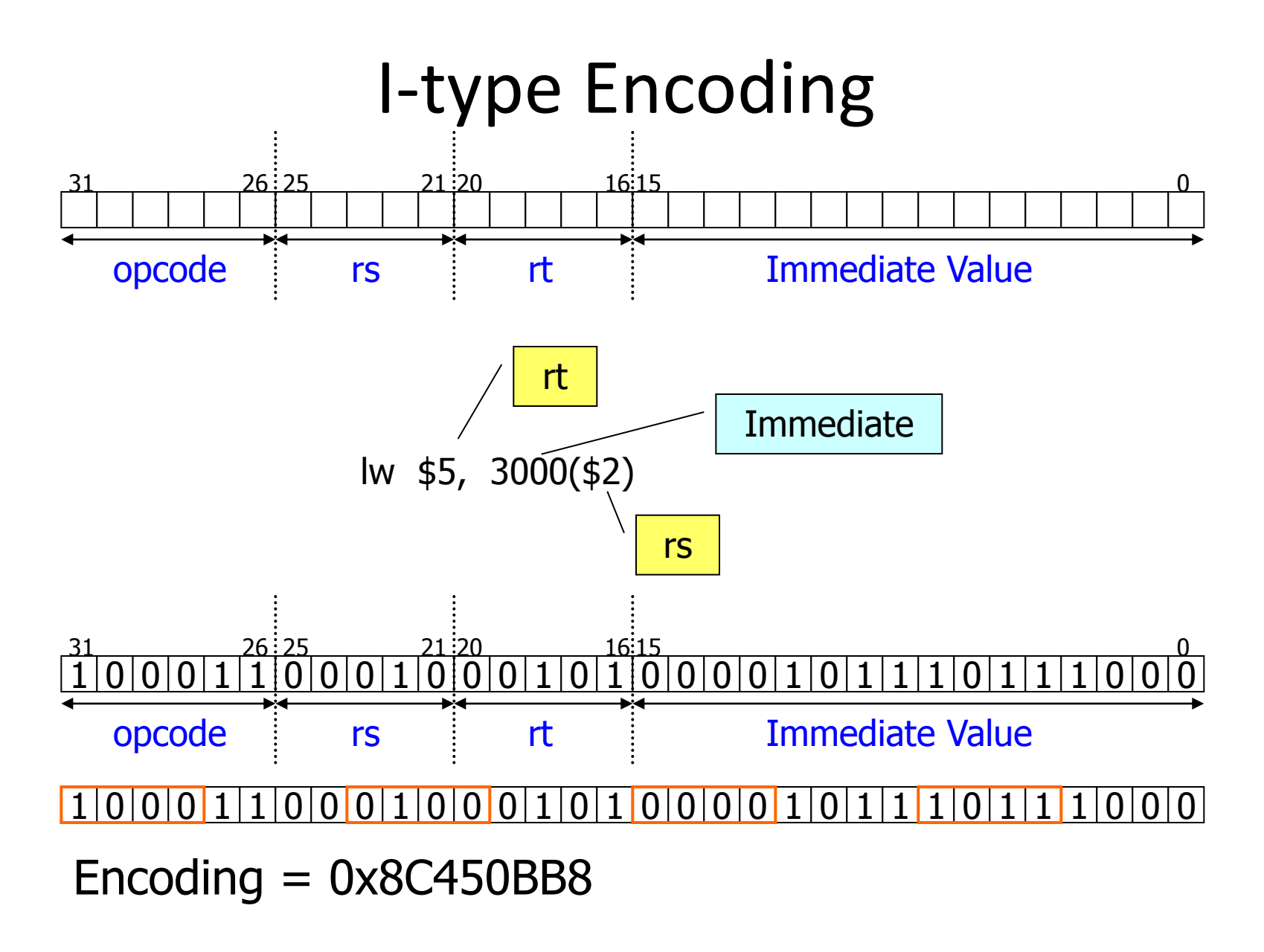

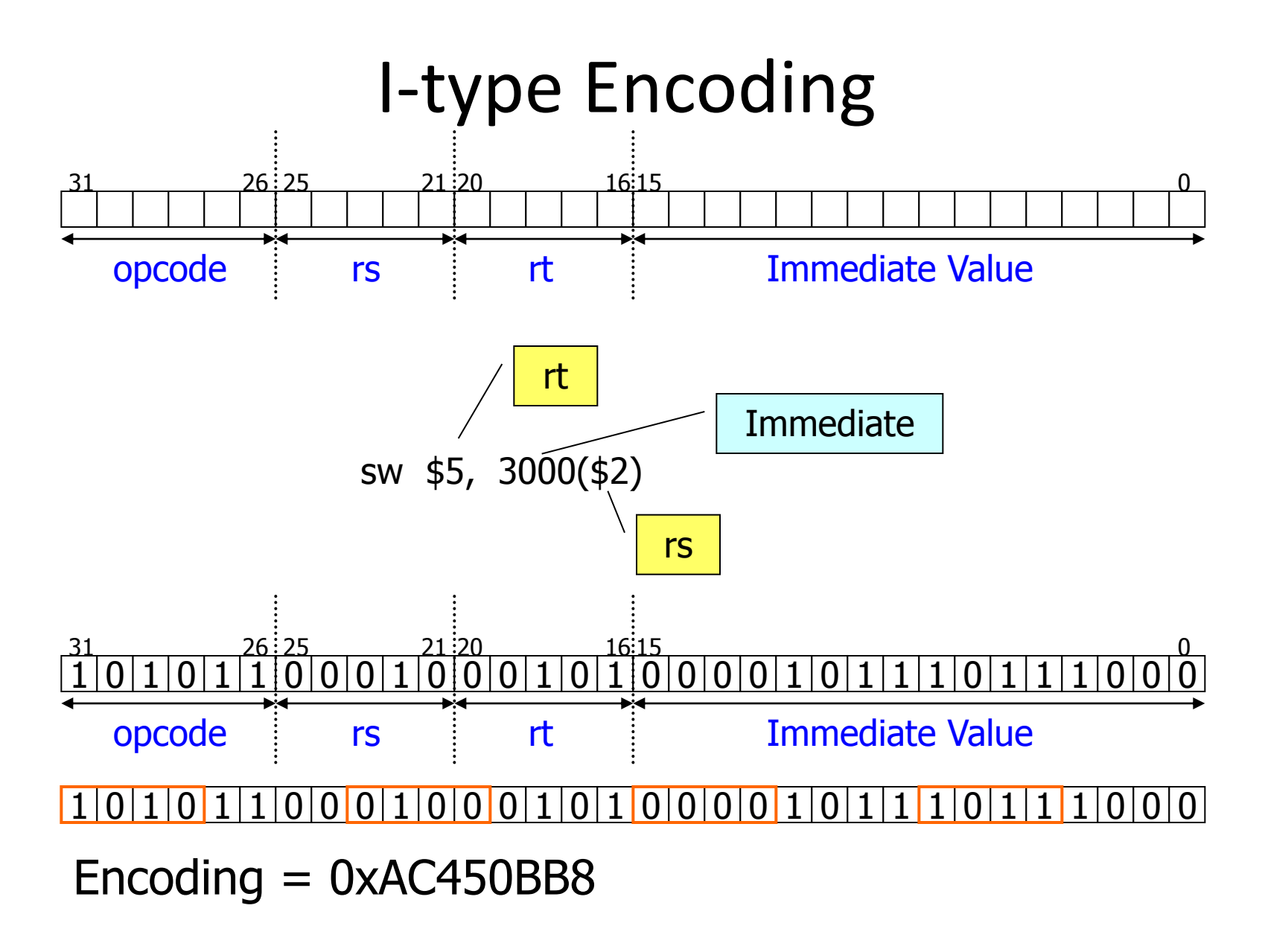

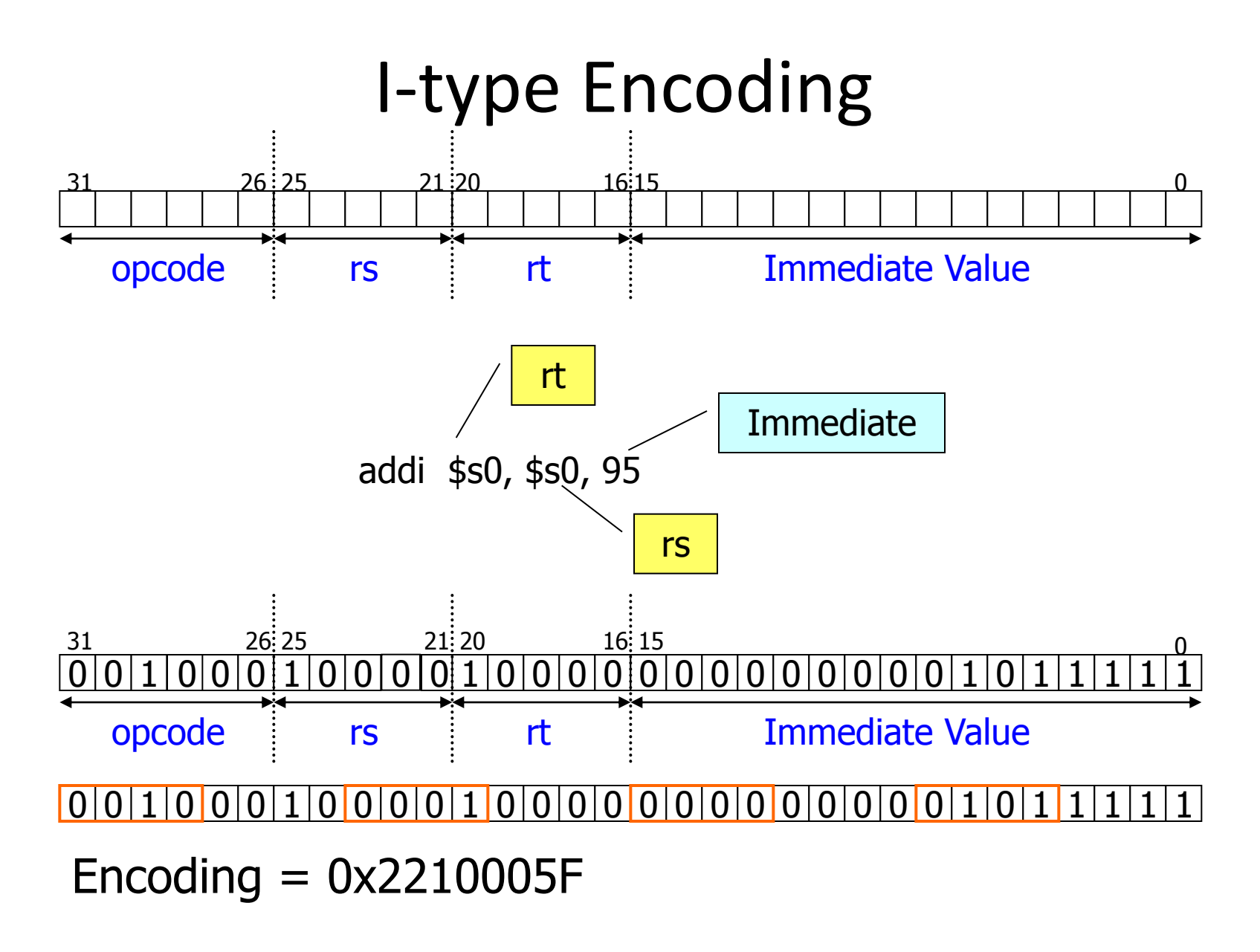

# J-type Encoding

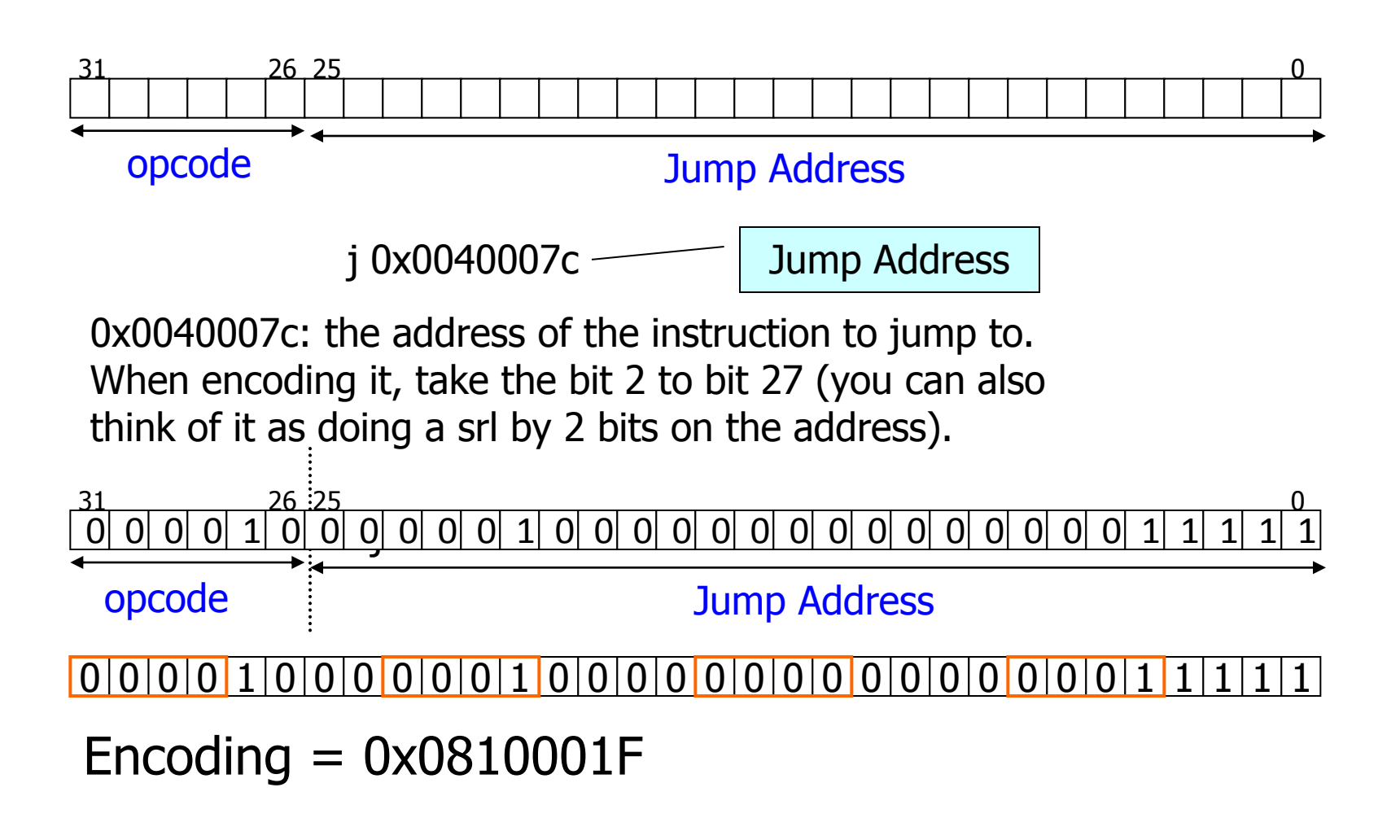

## How to Encode Branch Instructions

- To encode these branch instructions, we first need to figure out the value for the associated label
	- This will be done by the assembler
	- Note that the MIPS has the alignment restriction, which means all the labels will be a multiple of 4
	- To increase the range, the address divided by 4 is actually encoded
		- In other words, the address is in terms of words (32 bits), rather than bytes

### Encoding Conditional Branch Instructions

• It branches the number of the instructions specified by the offset if register rs equals to register rt

$$
\text{beg} \text{rs, rt, label} \quad \begin{array}{c|c|c|c|c|c} \hline 4 & \text{rs} & \text{rt} & \text{Offset} \\ \hline 6 & 5 & 5 & 16 \end{array}
$$

- In the stored-program concept, we implicitly need a register to hold the address of the current instruction being executed
	- Which is called program counter (PC) (should be called instruction address register)
- What is the value of PC after we finish executing the current instruction?

### Encoding Conditional Branch Instructions

- PC-relative addressing
	- The offset of conditional branch instructions is relative to PC + 4
	- Since all MIPS instructions are 4 bytes long, the offset refers to the number of words to the next instruction instead of the number of bytes

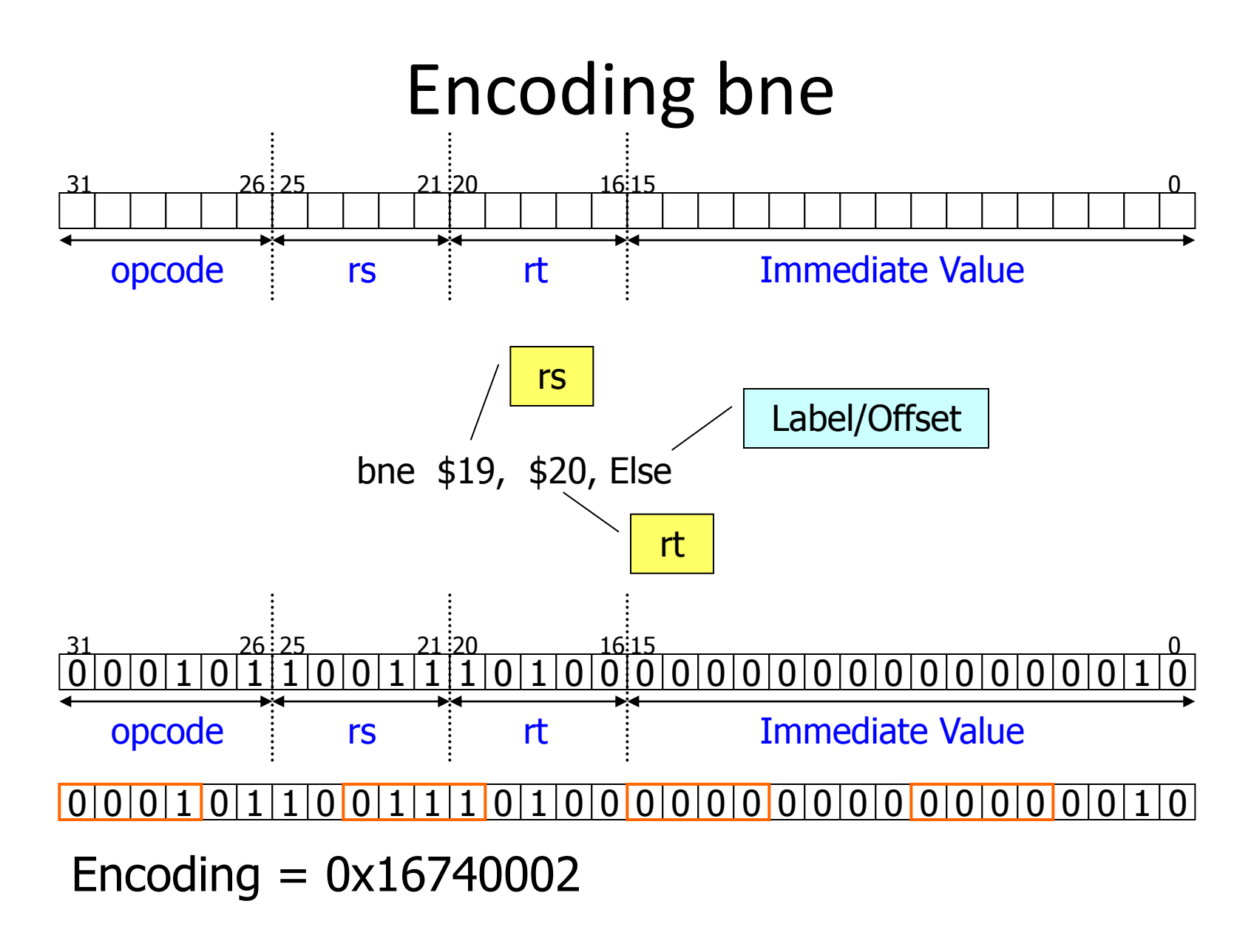